# Unit test

- A legalacsonyabb szintű tesztelés. A programot felépítő egységek tesztelése
- Unit: egy rendszer legkisebb önálló egységként tesztlehető része.
- Unit tesztekkel ellenőrizhető, hogy egy unit az elvárásoknak megfelelően működik.
- Egy unit függvényeiről ellenőrizzük, hogy különböző bemetek esetén megfelelő eredményt, vagy hibát produkálnak.
- Az egységeket egymástól izoláltan kell tesztelni.

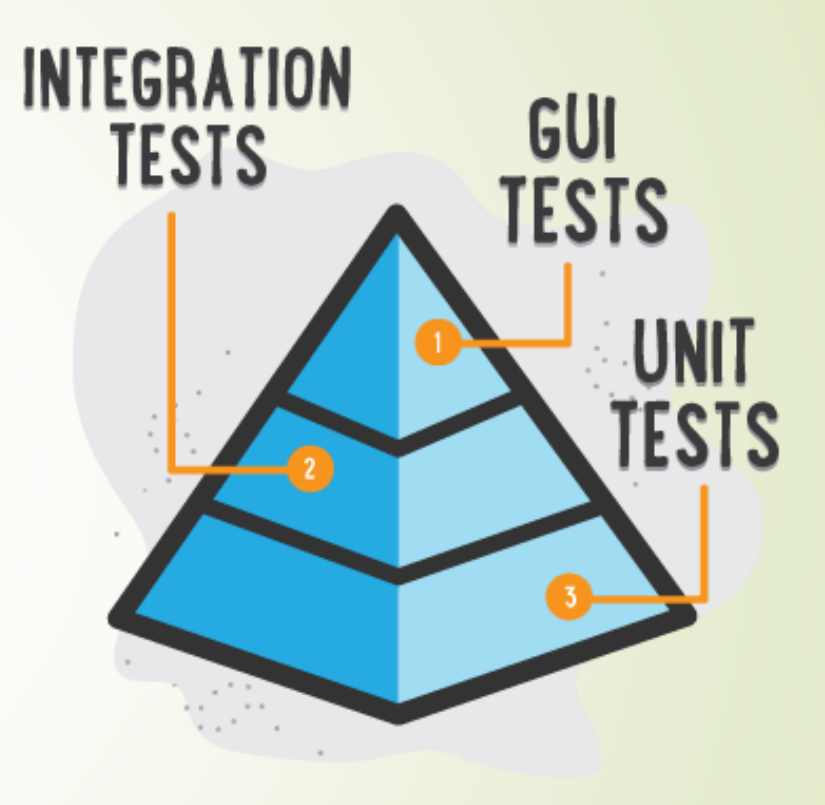

**ILLUSTRATION BY SEGUE TECHNOLOGIES** 

# Előnyei

- A hibák sokkal korábban észlelhetőek.
- **Minden komponens legalább egyszer tesztelt.**
- Az egységek elkülönítése miatt a hibák helyének meghatározása könnyű.
- A funkciók könnyen módosíthatóak átalakíthatók.
- Dokumentációs szerep: példákat biztosít egyes funkciók használatára.

#### Elvek

- **Gyors:** A teszteknek gyorsan kell futnia, lassú teszteket senki nem futtatja gyakran, így a hibák nem derülnek ki idejében.
- **Független:** A teszteknek egymástól függetlennek és bármilyen sorrendben végrehajthatónak kell lennie.
- **Megismételhető:** A tesztkenke bármilyen környzetben, hálozat nélkül is végrehajthatónak kell lennie. A különöbző futtatások eredményének meg kell egyeznie.
- **Ön ellenőrző:** A tesztek eredménye egy boolean, futásuk vagy sikeres, vagy sikertelen.
- **Automatikus:** A tesztek automatikusan, interakció nélkül futnak.

## Test Driven Development – TDD

- Egy fejlesztési folyamat amelynek lépései:
- 1. Teszt eset készítése, amely definiálja a szükséges funkciót, annak bemenő adatait és az adatokra adandó választ. (a teszt kezdetben sikertelenül fut)
- 2. A funkció elkészítése a teszt sikeres futását elérő lehető legkevesebb kóddal.
- 3. Refactorálás: a kód megváltoztatása, szépítése, duplikátumok eltávolítása (clean code)
- 4. Tesztesetek készítése a funkció további lehetséges bemenetiehez.
- TDD rákényszerít a probléma alaposabb elemzését és az funkcióktól elvárt eredmény jobb megértését.
- A kód így mindig le lesz fedve tesztekkel

#### Mit kell tesztelni

- Egy osztály minden publikus metódusát tesztelni kell.
- $\blacksquare$ , Triviális" esetek
- Speciális esetek: pl számok esetén: negatív, 0, pozitív, a megengetettnél kisebb, nagyobb, stb..
- Pozitív/Negatív tesztesetek. Negatív teszteset szándékosan hibás paraméterekkel hívja a tesztelt metódust, célja a hibakezelés ellenőrzése.
- Végrehajtási lefedettség: a tesztekből indított hívásoknak a tesztelt metódus lehető legtöbb során végig kell haladnia.
- $\blacktriangleright$  Egy teszt egyetlen "dolog"

#### Mit NEM kell tesztelni

- Dolgok, amik nyílvánvalóan működnek: pl.: külső lib-ek, JDK...
- Adatbázis. (feltételezhető, hogy ha elérhető, akkor helyesen működik)
- Triviális metódusok (getter/setterek)
- GUI a user interface nem tartalmazhat üzleti logikát

# Junit (4.x)

- Junit egy unit teszt keretrendszer a Java nyelvhez.
- Annotációkkal konfigurálható.
- Elvárt eredmények ellenörzése Assert-ekkel.

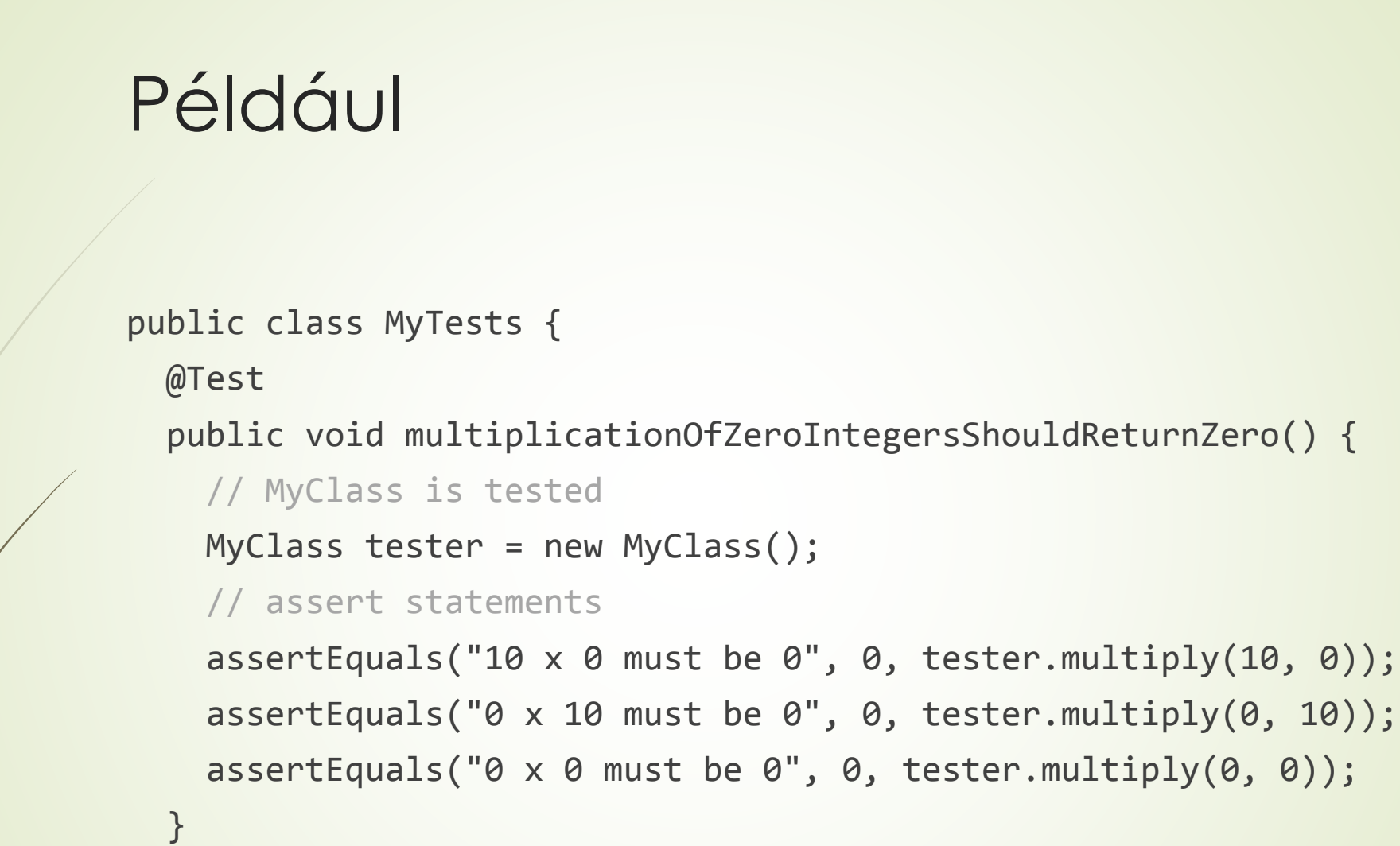

}

# Teszt osztály felépítése

![](_page_9_Picture_74.jpeg)

# Junit ellenőrzések Assert – ek

![](_page_10_Picture_69.jpeg)

# Testing exception

 A @Test (expected = Exception.class) annotáció limitált, csak egyetlen kivételt tud tesztelni. Alternatíva:

```
try {
   mustThrowException(); 
   fail();
} catch (Exception e) {
   // expected
}
```
# Például

```
public class MyClass {
    public int multiply(int x, int y) {
   // the following is just an example
   if (x > 999) {
     throw new IllegalArgumentException("x>999");
    }
    return x / y;
  }
}
```
#### public class MyClassTest { @Test(expected = IllegalArgumentException.class) public void testExceptionIsThrown() { MyClass tester = new MyClass(); tester.multiply(1000, 5); } @Test public void testMultiply() { MyClass tester = new MyClass(); assertEquals(50, tester.multiply(10, 5)); }

![](_page_12_Picture_3.jpeg)

}

# Mockolás

- A tesztelt metódusok általában más komponens nyújtotta szolgáltatásokat is használnak.
- Az egyes funkciókat más komponensektől izolációban kell tesztelnünk, a tesztek sikeressége nem függhet a függőségek helyes implementációjától.
- Mock egy olyan objektum, amely egy másik objektum működését szimulálja.
- Egy osztály függőségeinek szimulálására használandó.
- <http://easymock.org/>

# Például

```
public class RentalController {
    private ValidatorService validatorService;
    public RentalController(ValidatorService validatorService) {
        this.validatorService = validatorService;
    }
    public void rent(Member m, List<Book> books) {
        if(!validatorService.allowedToRent(m, books.size()) {
            throw new ValidationException();
        }
        ...
    }
} 
public interface ValidatorService {
    boolean validatorService.allowedToRent(m, numberOfBooksToRent);
}
```
public class RentalControllerTest {

}

}

}

private ValidatorService validatorService; private RentalController controller; @Before public void setUp() throws Exception {

// NiceMocks return default values for unimplemented methods validatorService = createNiceMock(ValidatorService.class); controller = new RentalController(validatorService);

```
@Test(expected = ValidationException.class) 
public void testRentMoreThanAllowed();
   Member m = new Member(); List<Books> = new ArrayList<>();
   expect(validatorService.allowedToRent(m, books)).andReturn(false).times(1);
    replay(validatorService);
   controller.rent(m, books);
```